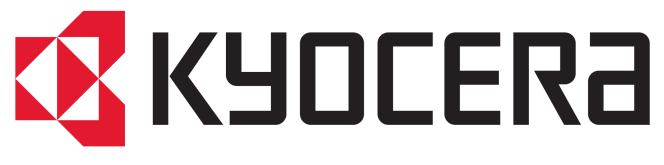

## Scan to your USB

Insert your USB flash drive in the USB port in the right hand corner of the screen.

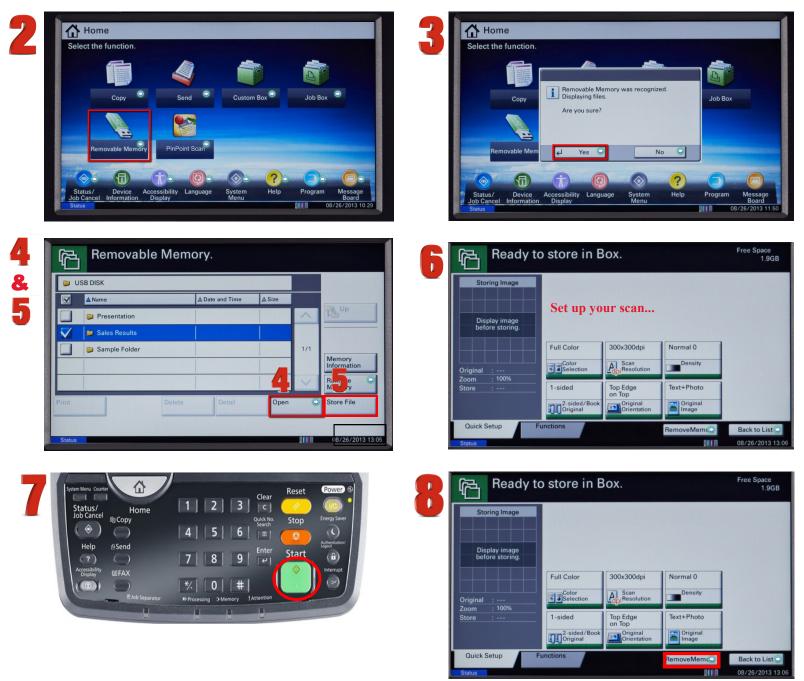

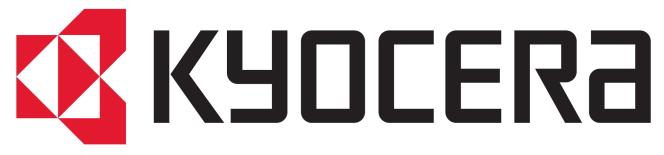

## **Copy your document**

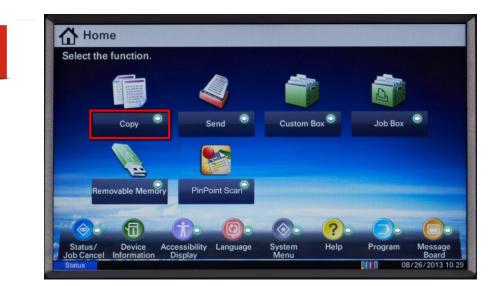

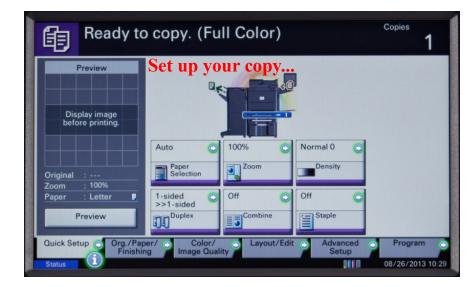

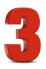

2

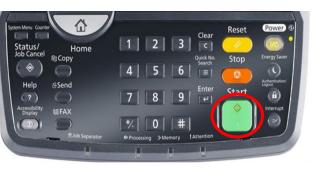